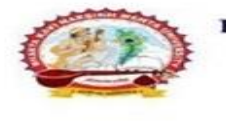

# **પરિપત્ર :**

## **વિષય : બી.એ./બી.કોમ. સેમ-૨,૪,૬ (EXTERNAL) ના વિદ્યાર્થીઓના પિીક્ષા ફોમમની ઓનલાઈન એન્ટ્રી શરૂ**

ent of Gujarat Act No. 23/2015 ]

ચનિવર્સિટી

#### **કિિા બાબત.**

<u>ભક્તકવિ</u>

ભક્તકવિ નરસિંહ મહેતા યુનિવર્સિટીના વિવિધ બાહ્ય અભ્યાસક્રમમાં અભ્યાસ કરતા વિદ્યાર્થીઓને જણાવવાનું છે કે આગામી **માર્મ-એવિલ ૨૦૨૩** માાં યોજાનાર **બી.એ./બી.કોમ. સેમ-૨,૪,૬ (બાહ્ય અભ્યાસક્રમ)** માટેના પરીક્ષા ફોમમની ઓનલાઈન એન્ટ્રીની તારીખ **૧૦/૦૩/૨૦૨૩ થી ૧૬/<mark>૦૩/૨૦૨૩</mark> સુધી વિદ્યાર્થી પોતાના લોગીન** આઈ.ડી. પરથી લોગીન કરી પરીક્ષા ફોર્મ ભરી શકશે વિદ્યાર્થીઓએ પરીક્ષા ફોર્મ <mark>ફી ફરજિયાત ભરવાની રહશે.</mark>

### **ખાસ નોંધ:**

 $\;\rightarrow\;$  જે વિદ્યાર્થીઓએ પ્રોવિઝ<mark>નલ/ફાઈન</mark>લ/ટ્રાન્સફર સર્ટીફીકેટ જમા કરાવેલ નથી તેવ<mark>ા વિદ્યાર્થીઓ</mark> પરીક્ષા ફોર્મ ભરી શકશે નહી.

→ પરીક્ષા ફોર્મ ભરત<mark>ી. સમયે સો</mark>ફટવેરન<mark>ે લ</mark>ગતી કંઈ પણ ક્વેરી આવે તો મો. 8000041412 નંબર નો સંપર્ક કરવો. તારીખ પરી થયા પછી વિદ્યાર્થીઓ કોઈ <mark>પ</mark>ણ સંજોગોમા<mark>ં ફોર્મ ભરી</mark> શક<mark>શે</mark> નહિ આવે જેની સર્વે વિદ્યાર્થીઓએ <mark>ખાસ નોધ</mark> લેવી.

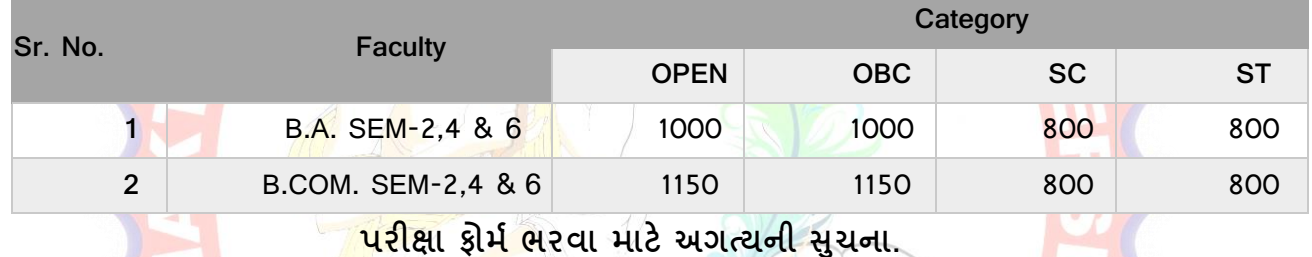

## ≻ વિદ્યાર્થીએ <mark>પોતાના લો</mark>ગીનામાં<mark>થી લોગીન થઇ પરીક્ષા ફોર્મ (Exam Form) નામ</mark>નું મેનુ પર ક્લિક <mark>કરવું</mark>.

≻ ત્યારબાદ વિદ્યાર્થીએ જે સેમેસ્ટરમાં ફોર્મ ભરવાનું હોય તે બટન પર ક્લિક કરવું.

tablish

નરસિંહ

ગુજરાત

- ત્યારબાદ વિ<mark>ધાર્થી માટે</mark>ની સૂચના આવશે જે વિદ્યાર્થીએ અવશ્ય વાચવી. ત્યારબાદ I Agree બટન ક્લિક કરવું.
- ત્યારબાદ વિદ્યાર્થી<mark>એ પોતાની જવાબની ભાષા, પરીક્ષા કેન્દ્ર અને વિષય પસંદ કરવાના રહેશે.</mark>
- ત્યારબાદ Save & Confirm બટન પર ક્લિક કરવું.
- ત્યારબાદ વિદ્યાર્થીએ ફી ભરવા માટે Confirm To Payment બટન પર ક્લિક કરવું.
- એકવાર Confirm To Payment બટન <mark>પર ક્લિક ક</mark>ર્યા પછી વિષય બદલી શકશે નહિ.
- $\triangleright$  પેમેન્ટ થયા બાદ Print બટન પ<mark>ર ક્લિક કરી ફોર્મ ની પ્રિન્ટ મેળવી લેવી.</mark>

 $3.5.7.7.21.31$ **પિીક્ષા વનયામક**

nrit Mahots

<mark>भूलाञ्चा</mark>

ક્રમાકાં /બીકેએનએમય/ુ પરીક્ષા/૨૮૩/ર૦૨૩

ભકતકવિ નરસિંહ મહેતા યુનિવર્સિટી, સરકારી પોલીટેકનીક કેમ્પસ,

ભકતકવિ નરસિંહ મહેતા યુનિવર્સિટી રોડ, ખડીયા.

જુનાગઢ - ૩૬રર૬૩

તા. ૧૦/૦૩/૨૦૨૩

**નકલ રવાના** : (૧) માનનીય કુલપતિશ્રી*/* કુલસચિવશ્રીના અંગત સચિવશ્રી (૨) હિસાબી શાખા

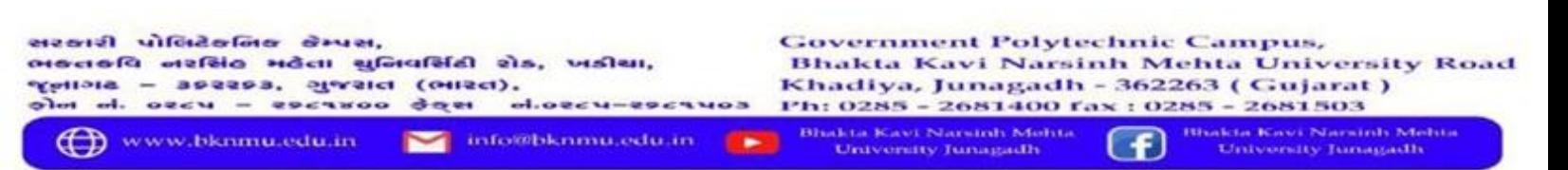